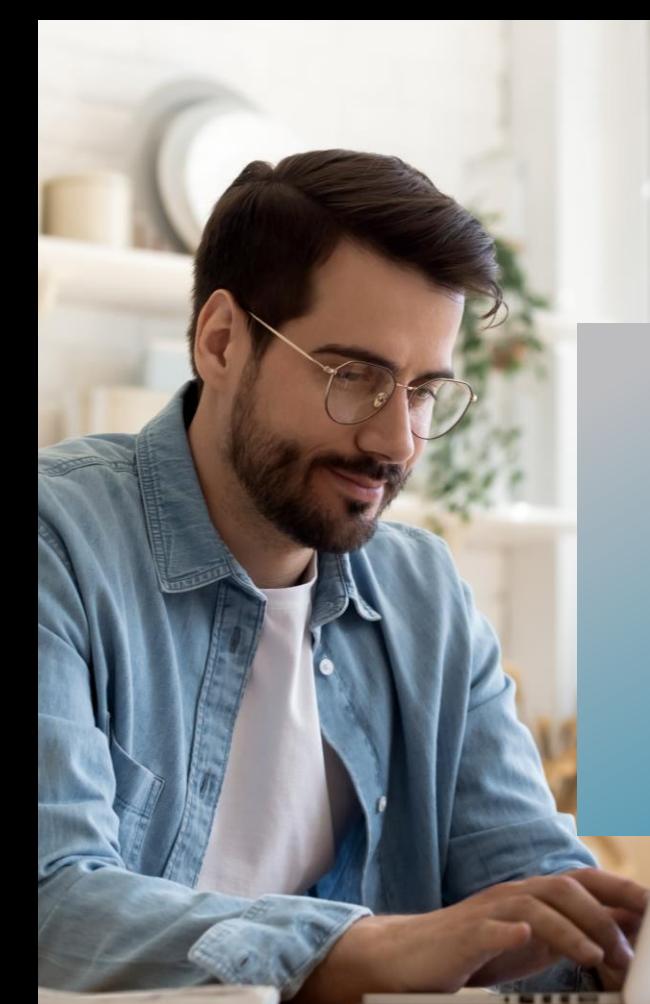

# PROKODA®

## **Word Expertenwissen** 1-tägiger Workshop

Automatisieren Sie Ihren gesamten Schriftverkehr mithilfe von Textbausteinen. Lernen Sie den Unterschied zwischen Autotexten und Schnellbausteinen kennen und erfahren Sie, wie Sie diese effektiv einsetzen können.

Entdecken Sie Best Practices zum Einsatz von gegliederten Listen und lernen Sie, wie Sie die mitgelieferten Listen an Ihre individuellen Anforderungen anpassen können.

Unser Seminar bietet Ihnen wertvolle Tipps und Tricks, die Ihnen viel Zeit und Arbeit ersparen. Erfahren Sie, wie Sie optimierte Vorgehensweisen zu zentralen Business-Themen in Word kennenlernen können, um Ihren Arbeitsablauf zu optimieren und effizienter zu arbeiten.

## **Inhalt**

## **Word Know-how**

- Tipps & Tricks zum schnellen Arbeiten in Word-Dokumenten
- Personalisieren der Oberfläche mit eigenen Registern
- Wertvolle Feldfunktionen für die Praxis **Optimieren Sie die Erstellung von Verzeichnissen und Referenzen**
- Erstellung von Inhaltsverzeichnissen mit Formatvorlagen
- Inhaltsverzeichnisse ganz ohne Formatvorlagen
- Integrierte Verweisfunktionen nutzen
- **Praxistipp & Tools**
- So einfach schreiben Sie Texte in eine **Maginalspalte**
- Zentrale Bausteine für Kopf- & Fußzeilenbereiche
- Mit Word die Signatur für Outlook einstellen

**Kontakt** 0221 4854 0 [info@prokoda.de](mailto:info@prokoda.de) [www.prokoda.de](http://www.prokoda.de/)

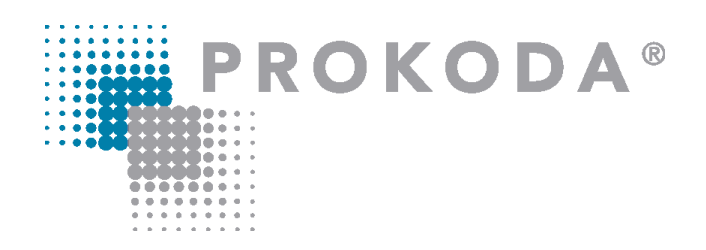

# **Word Expertenwissen** 1-tägiger Workshop

#### **Freuen Sie sich auf…**

- 1. … ein interessantes & abwechslungsreiches Seminar
- 2. … viele wertvolle Tipps & Tricks beim Einsatz von Word
- 3. … eine/n qualifizierte/n Dozent/in

#### **Für wen eignet sich dieser Workshop?**

- Mitarbeiter aus Marketing, PR, Verkauf/Vertrieb, Personal, QM
- Anwender aus Stabsstellen und Assistenten
- Trainer, Selbständige und Kleinunternehmer
- Alle, die ihr PowerPoint-Wissen perfektionieren wollen

## **Inhalt**

### **Bausteine für die optimale Erstellung von Geschäftsberichten und Dokumenten**

- Auto Texte vs. Schnellbausteine
- Eigene Dokumente für die Textbausteine verwenden
- Bausteine automatisch in Texten einsetzen
- So tickt Word in Bezug auf Dokument- & Formatvorlagen
- Bereiten Sie unterschiedliche Dokumentbereiche in Geschäftsberichten mit Abschnitten vor
- Best Practice beim Einfügen und Formatieren von Tabellen aus Excel und **PowerPoint**
- Formularfelder für die korrekte Dateieingabe nutzen

**Kontakt** 0221 4854 0 [info@prokoda.de](mailto:info@prokoda.de) [www.prokoda.de](http://www.prokoda.de/)